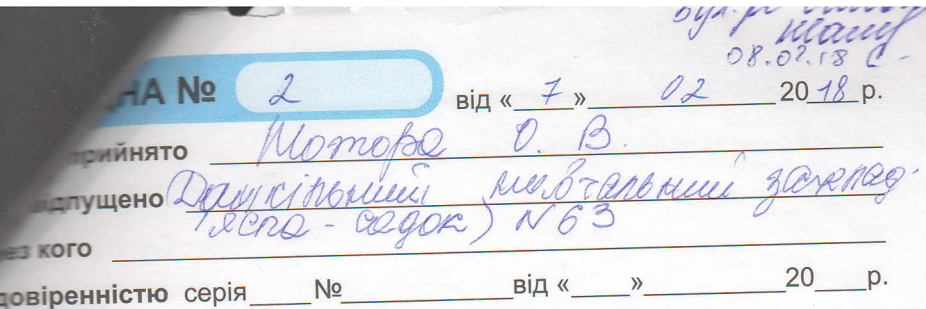

Підстава

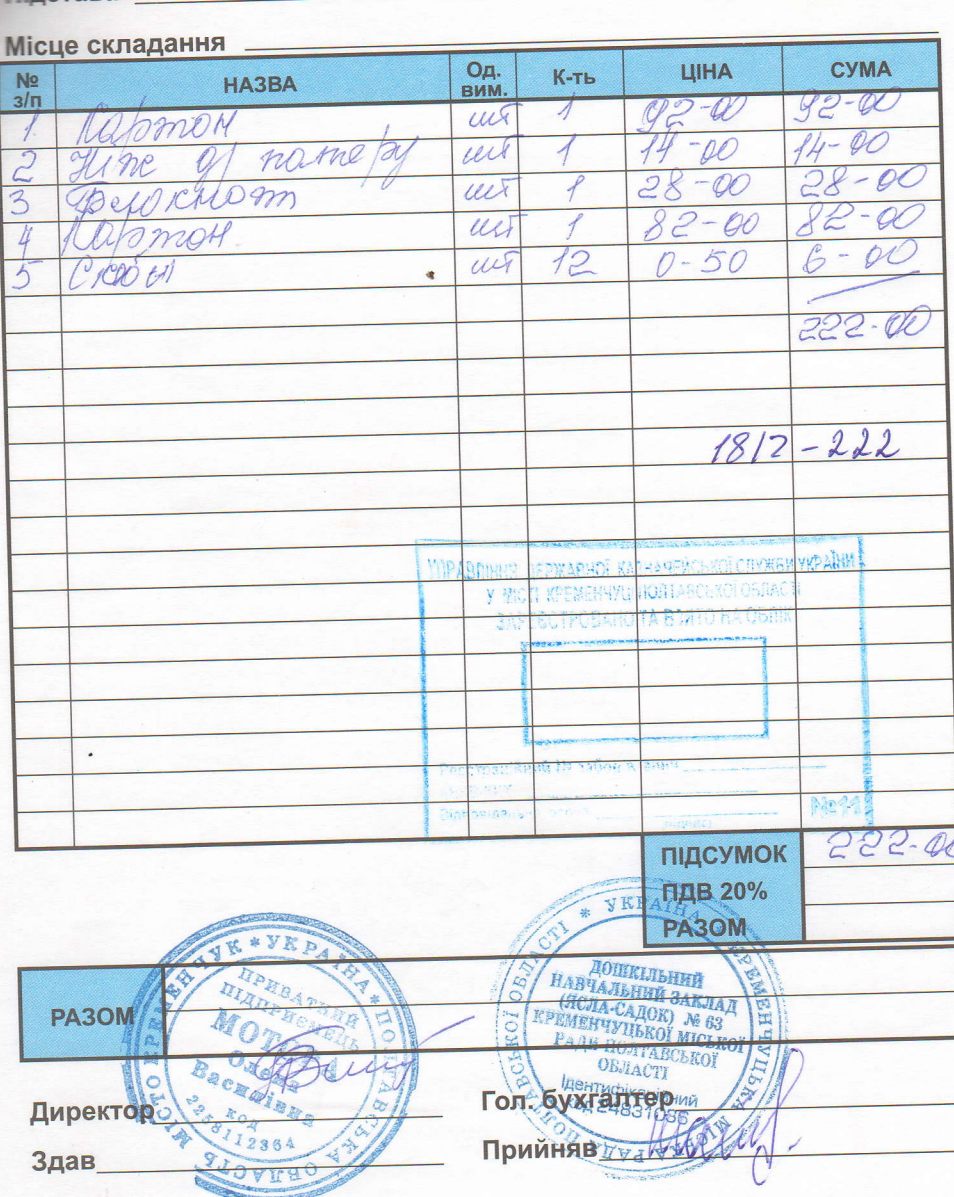

service concrete allowance is a detail of the

, for beamsurings and its speed purces and controlled